# $\begin{array}{c|c} 8 & 1 \\ 1 & 1 \\ 1 & 1 \\$

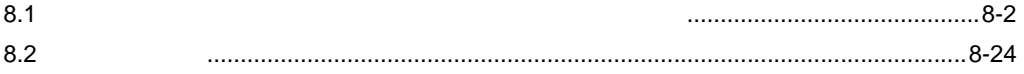

<span id="page-1-0"></span> $8.1$ 

 $M01$  ) excel  $Kx$  excel  $x \sim N01$  $D50$   $D54$ 

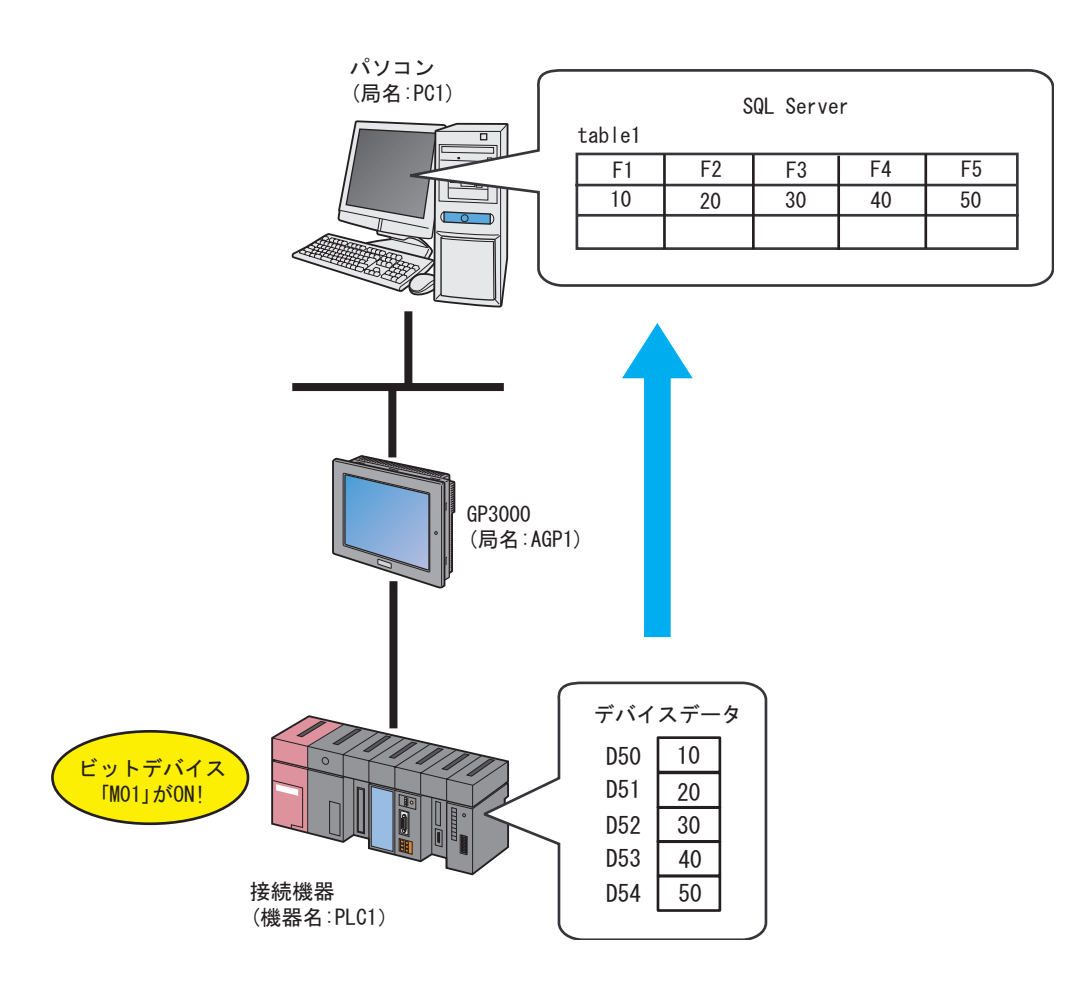

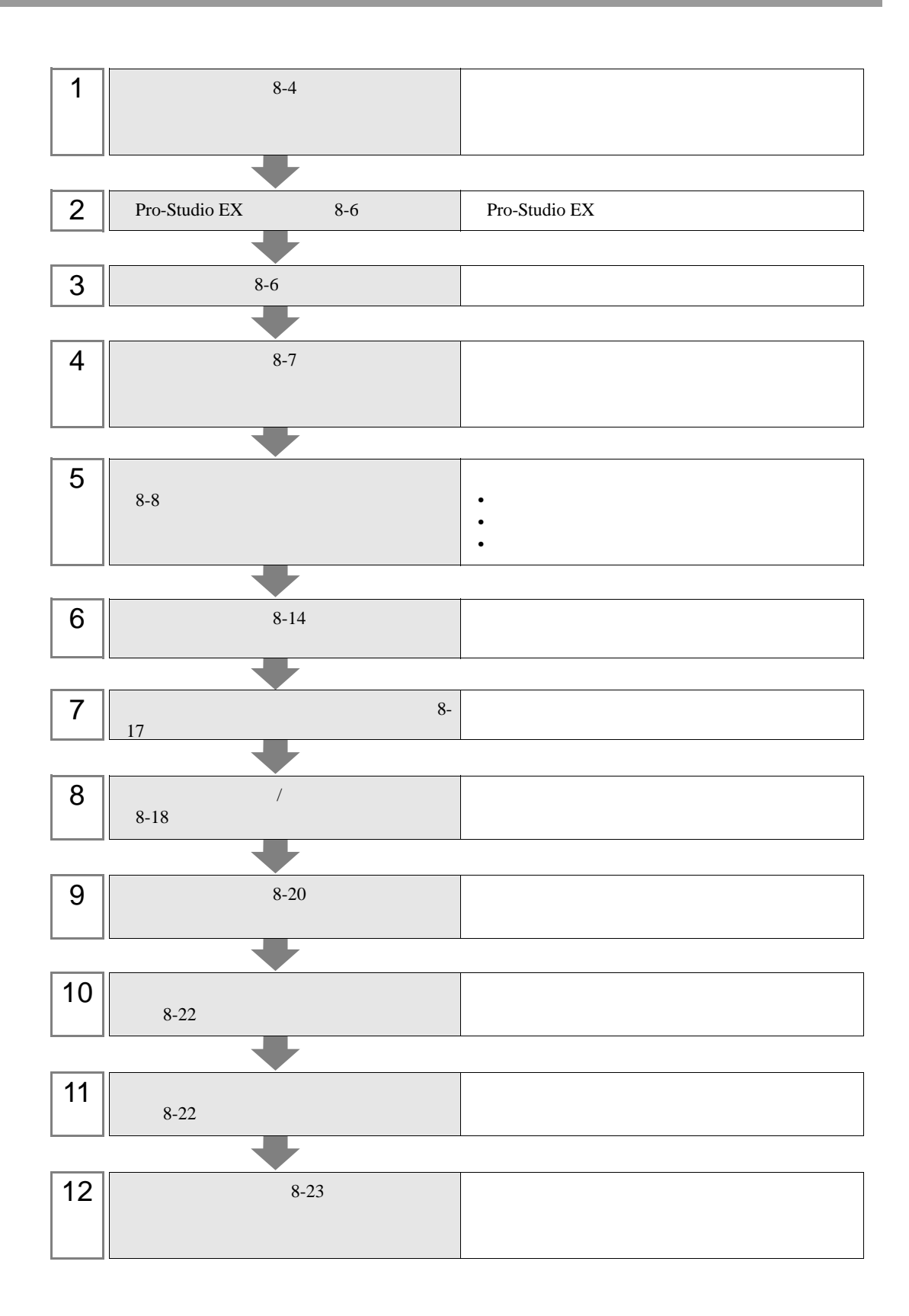

<span id="page-3-0"></span> $8.1.1$ 

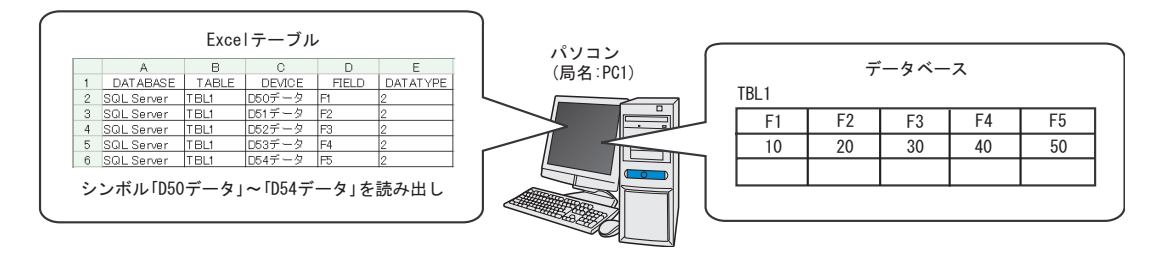

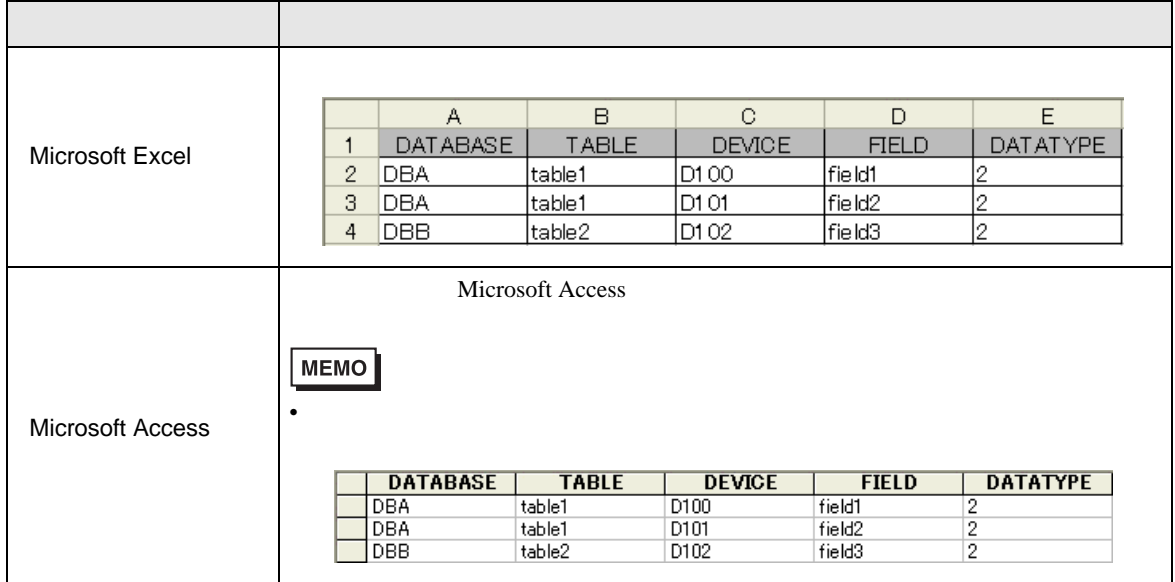

### 1 Microsoft Excel

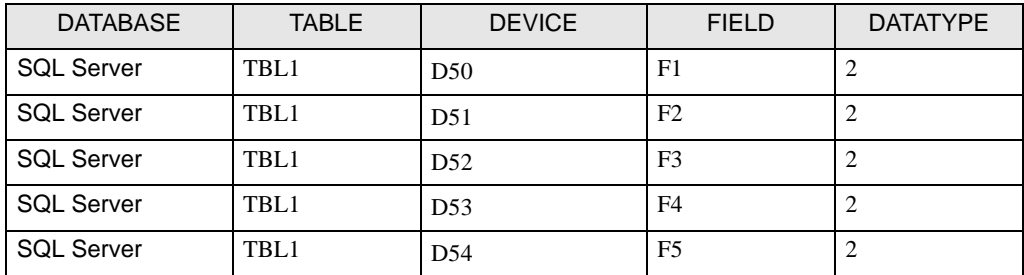

DATABASE

TABLE

DEVICE

FIELD

### DATATYPE

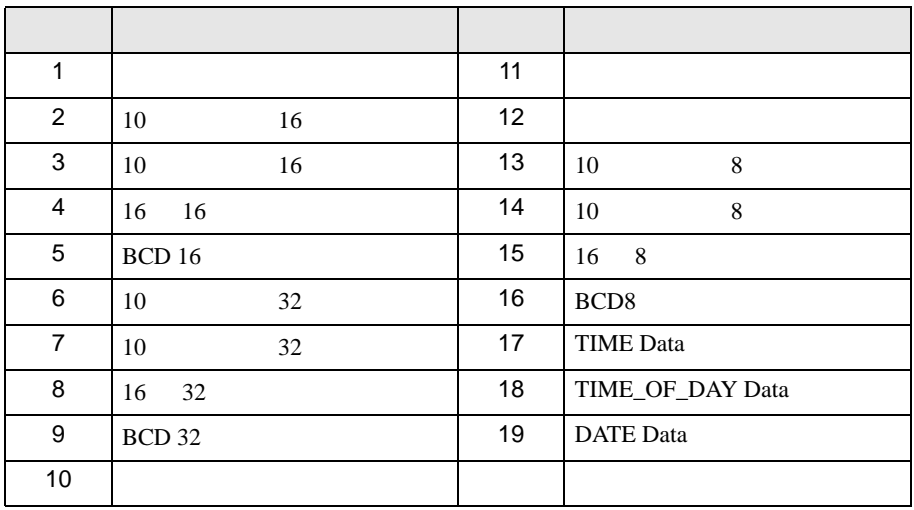

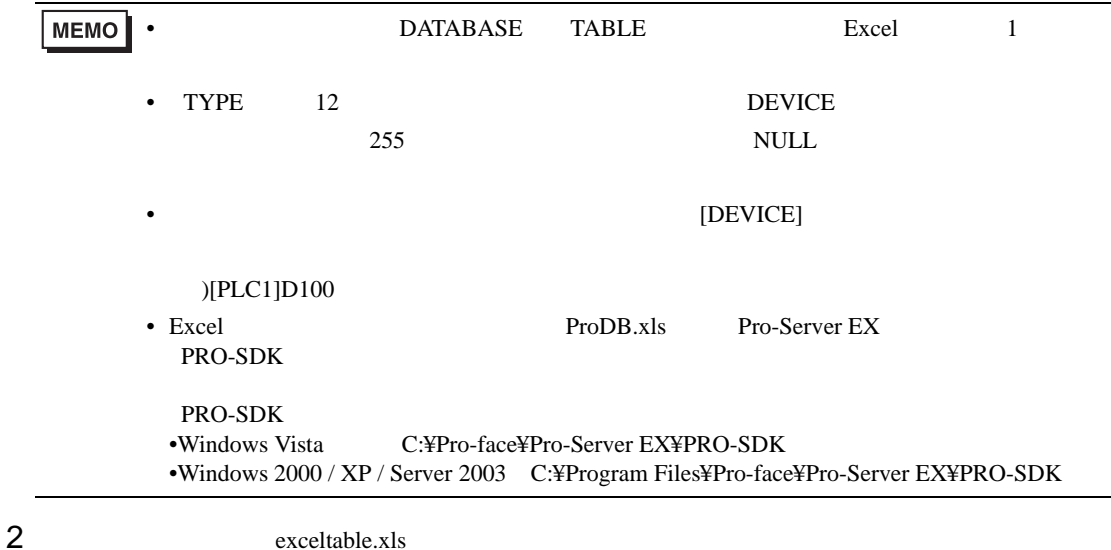

# <span id="page-5-0"></span>8.1.2 Pro-Studio EX

Pro-Studio  $\mathbf{E}\mathbf{X}$ 

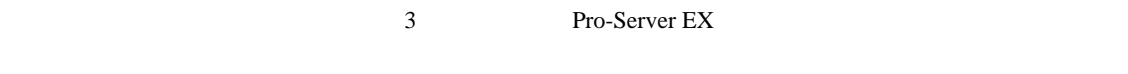

 $31$ 

<span id="page-5-1"></span> $8.1.3$ 

局名<br>
<sub>1</sub> IPアドレス : 192.168.0.1

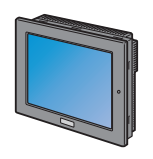

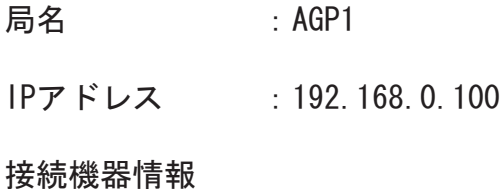

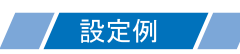

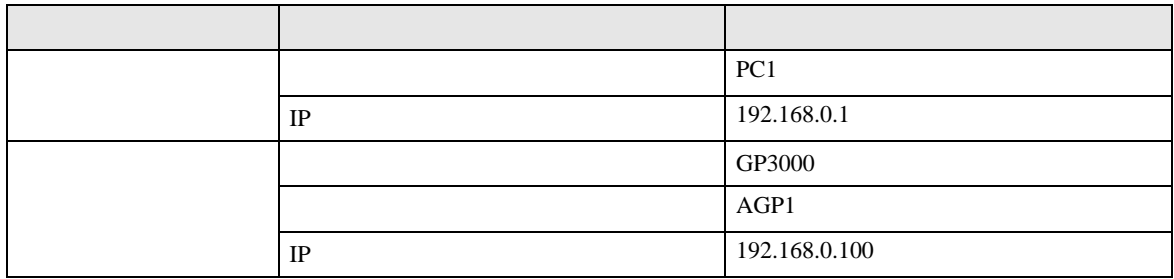

<span id="page-6-0"></span>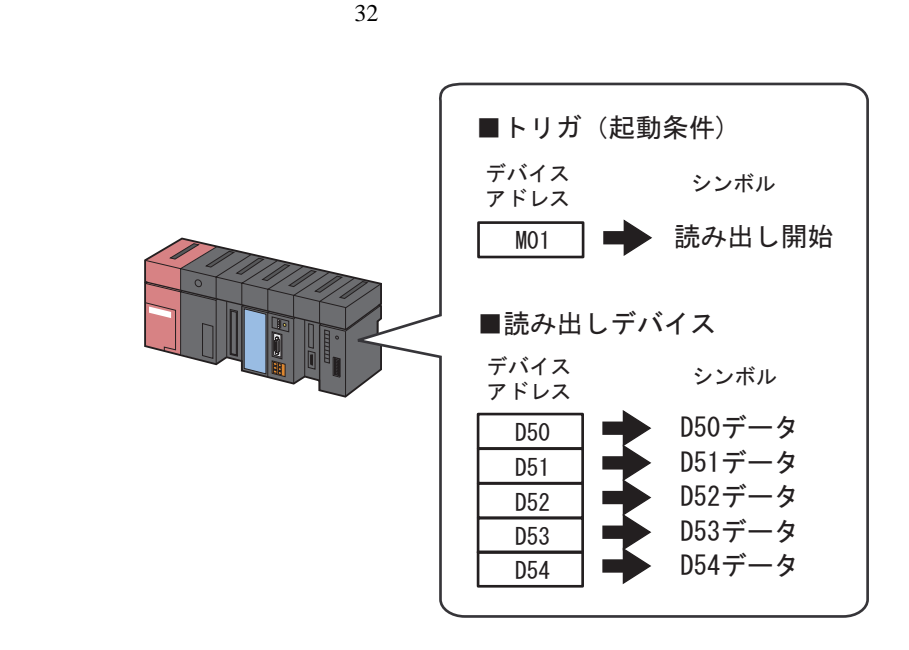

設定例

•  $\mathcal{L}(\mathcal{L})$ 

•  $\blacksquare$ 

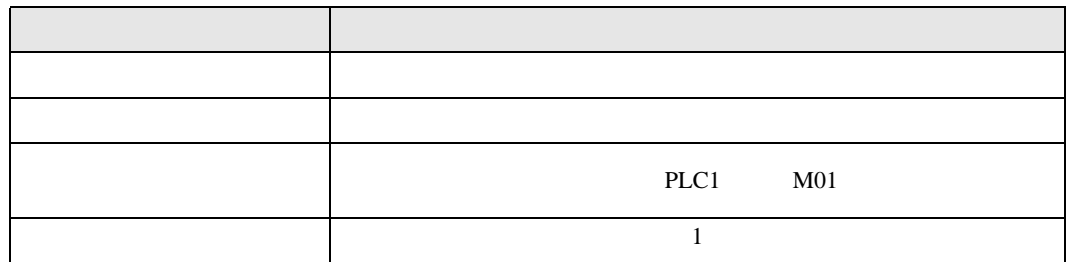

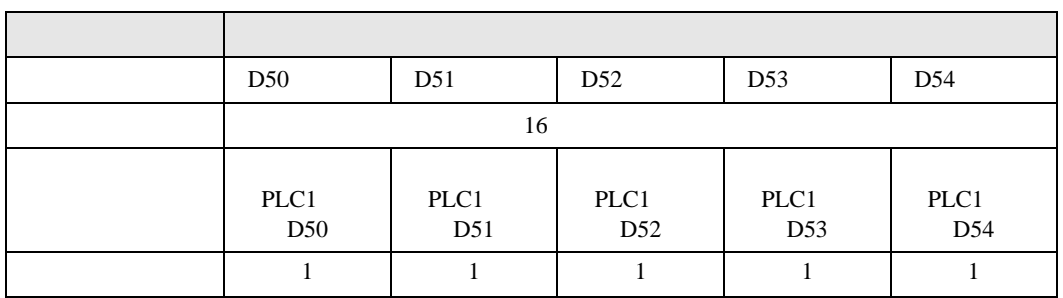

<span id="page-7-0"></span> $8.1.5$ 

 $8.2$ 

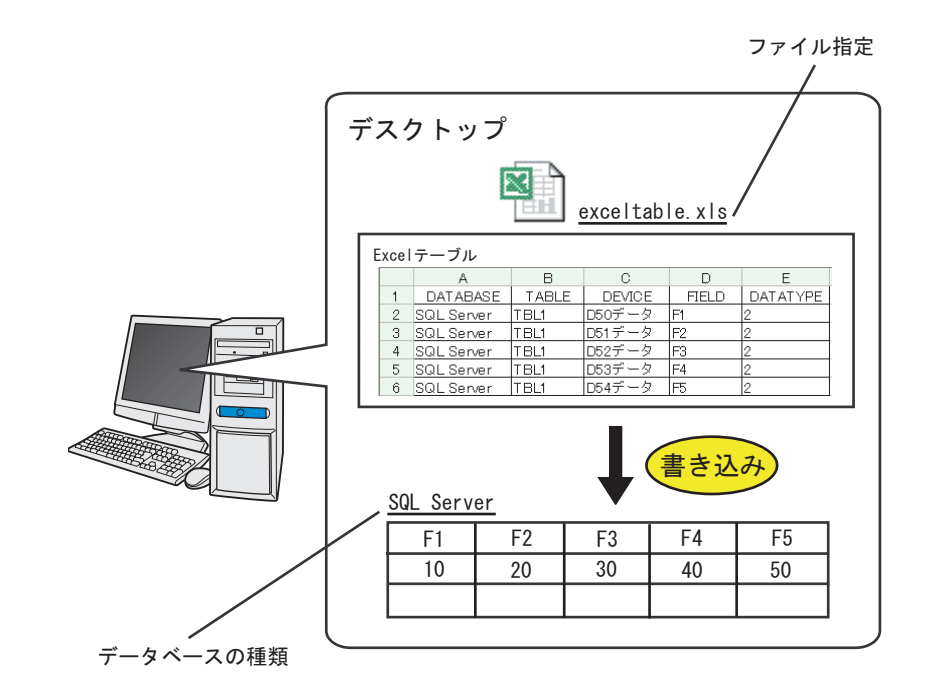

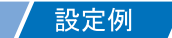

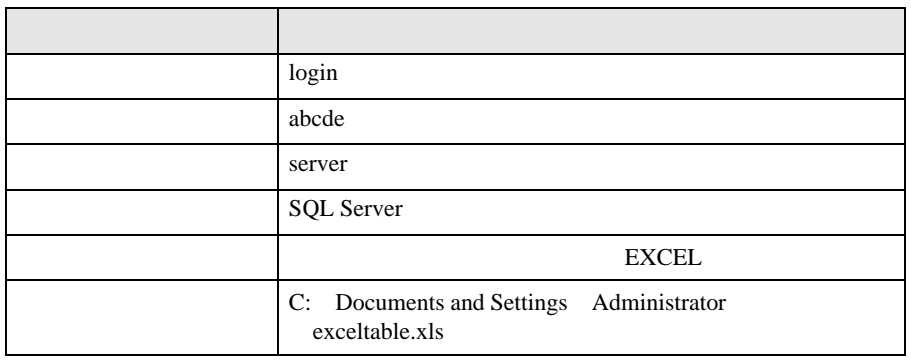

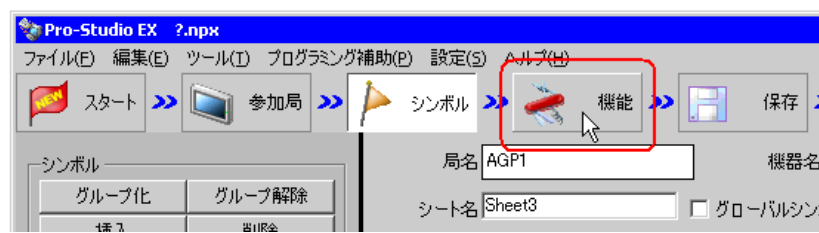

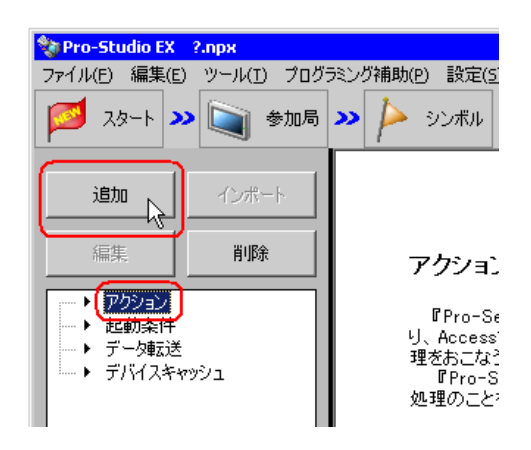

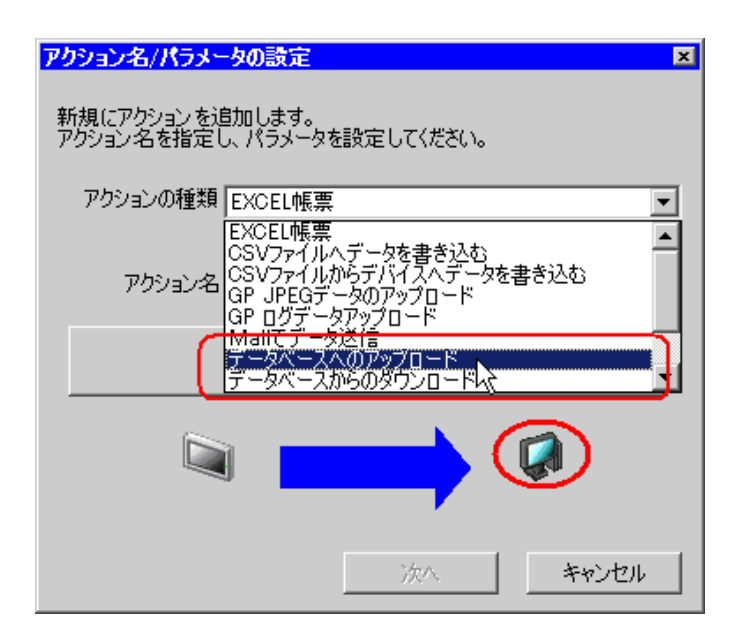

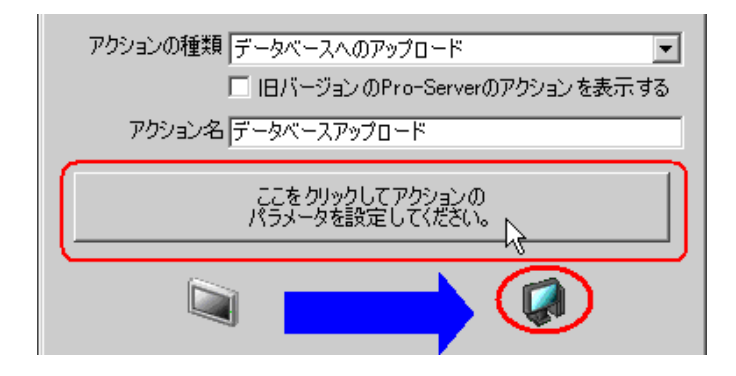

 $5$ 1) The contract of the contract of the contract of the contract of the contract of the contract of the contract of the contract of the contract of the contract of the contract of the contract of the contract of the contrac Server

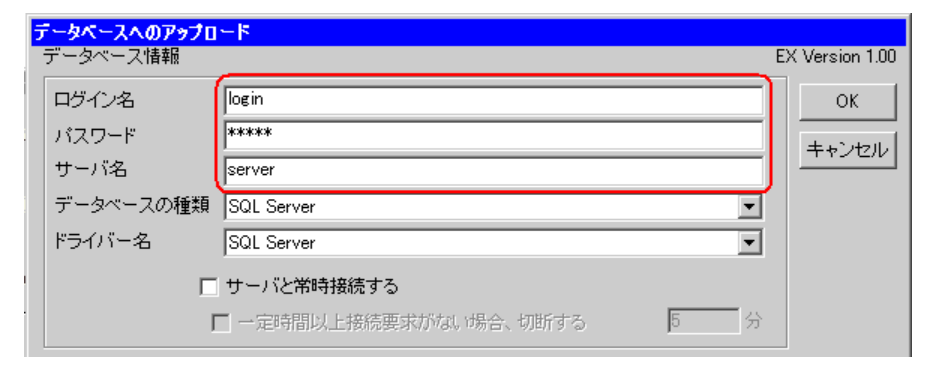

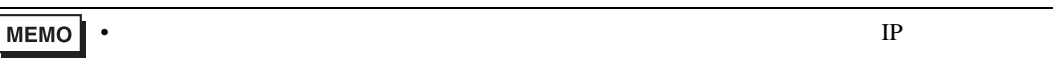

### 2) **SQL Server**

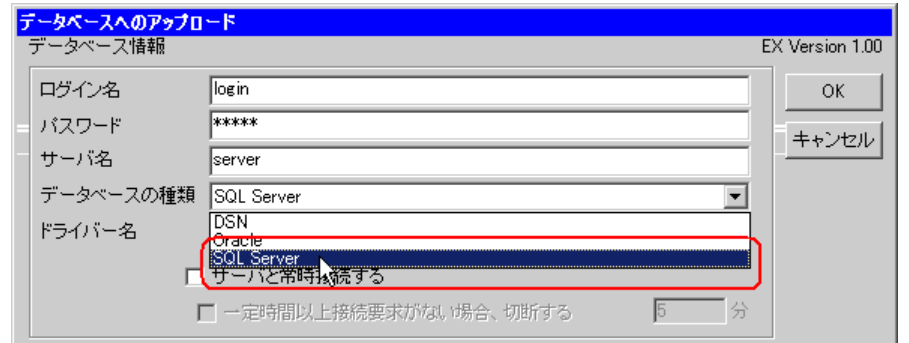

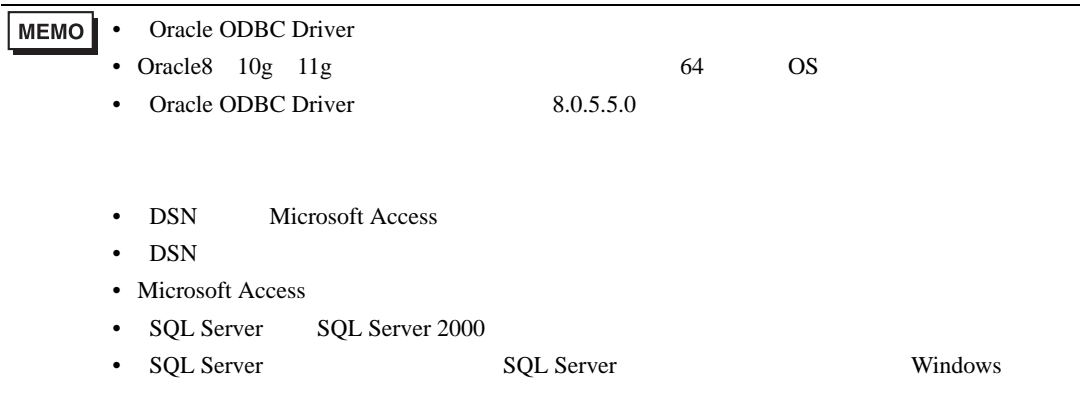

3 SQL Server

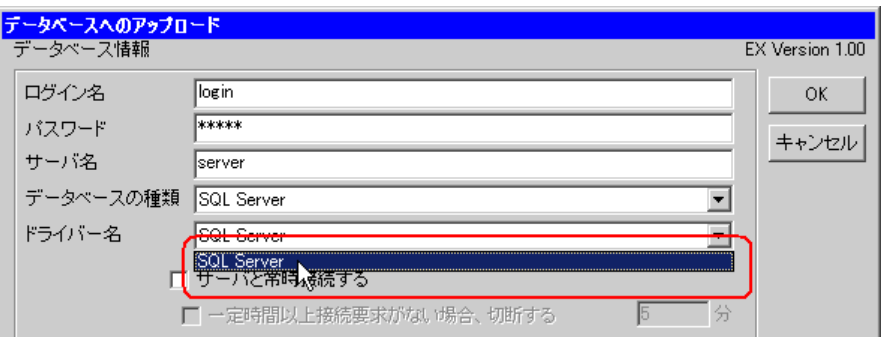

 $6$  EXCEL  $\,$ 

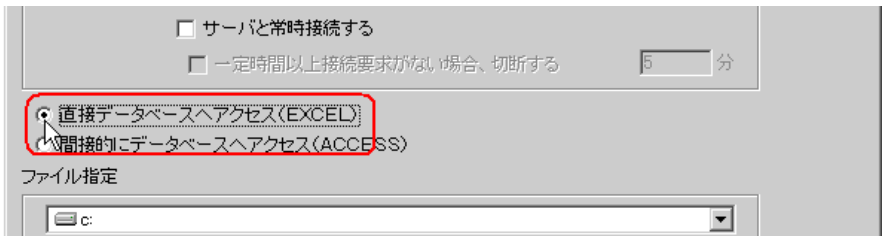

# $7$

1)

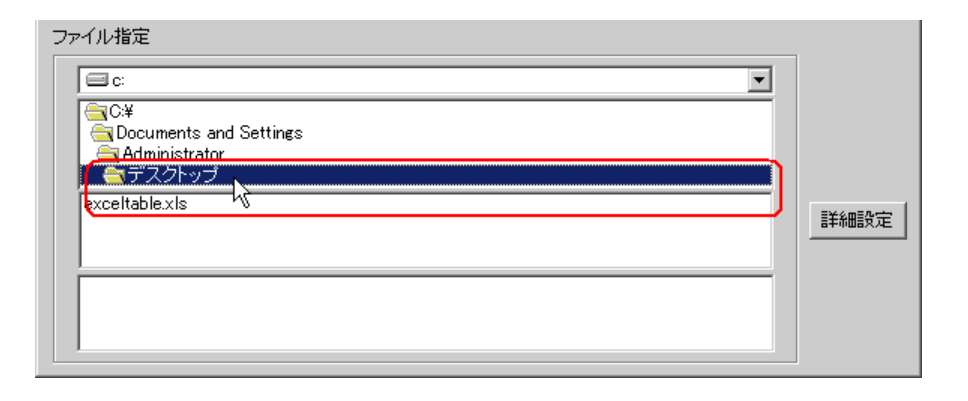

2) Excel exceltable.xls

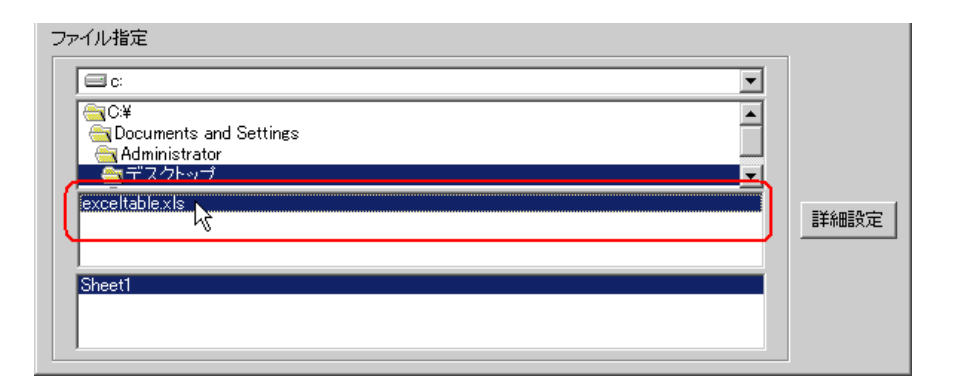

8 OK

<span id="page-13-0"></span>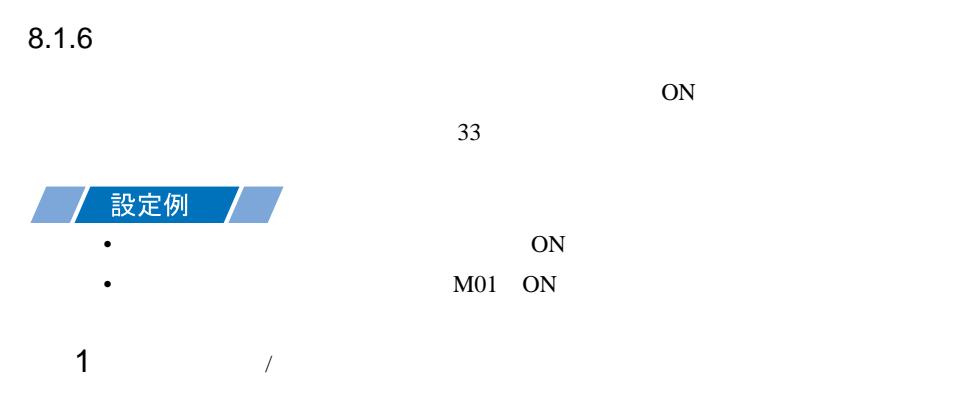

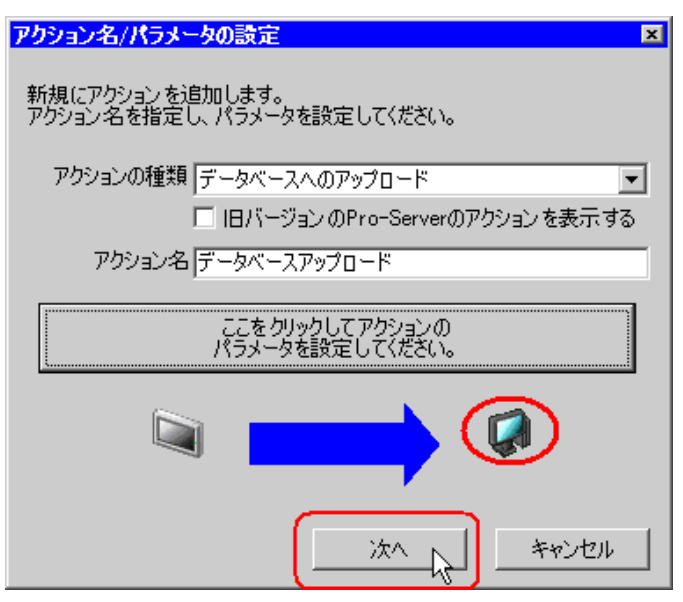

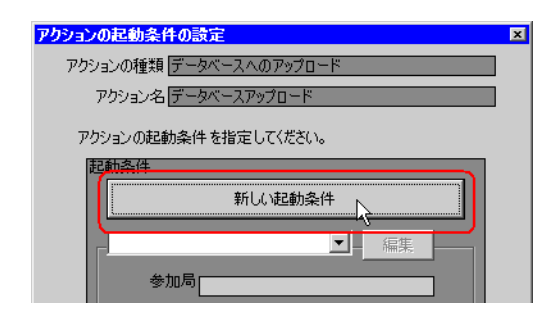

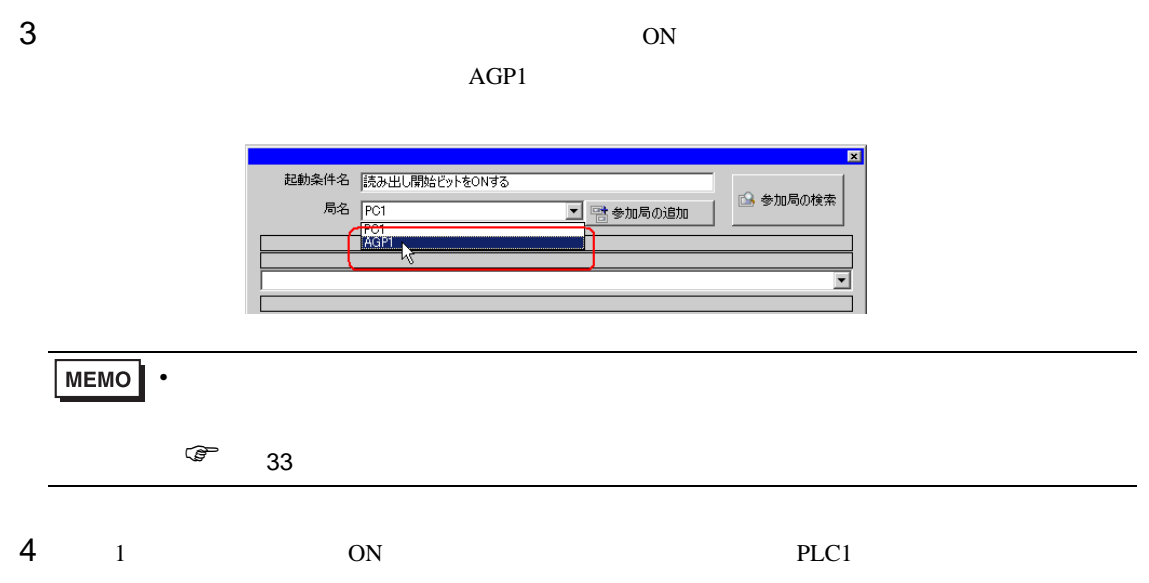

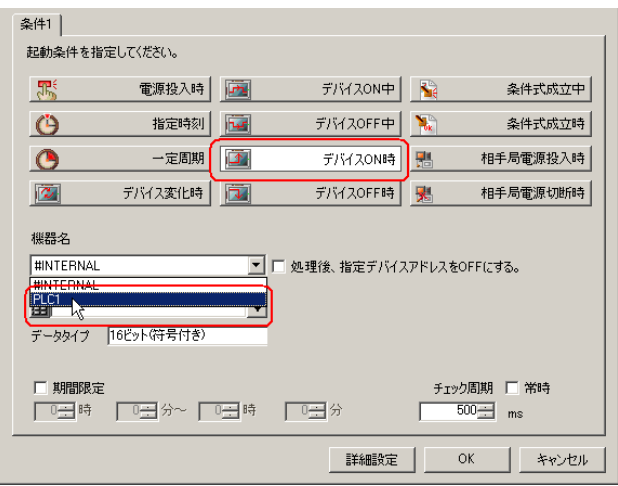

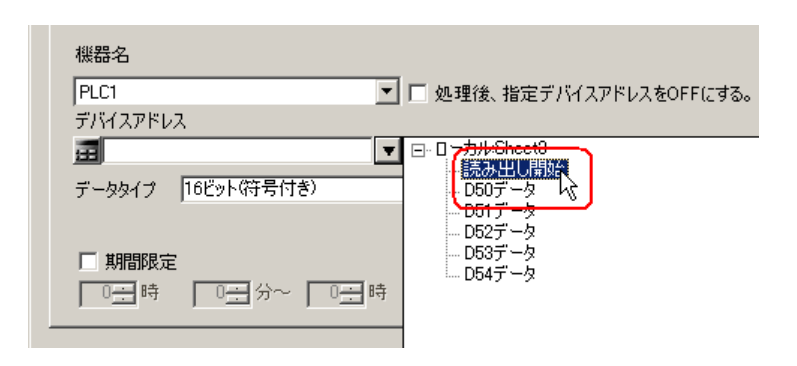

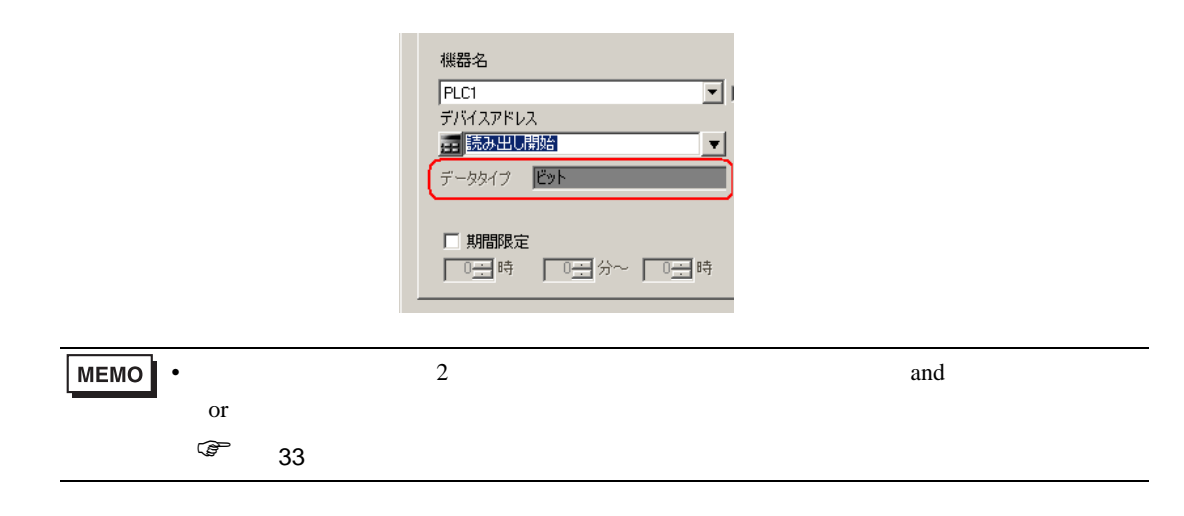

6  $OK$ 

<span id="page-16-0"></span>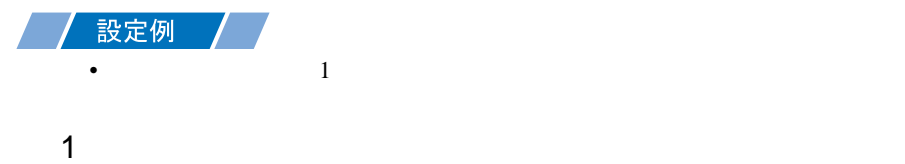

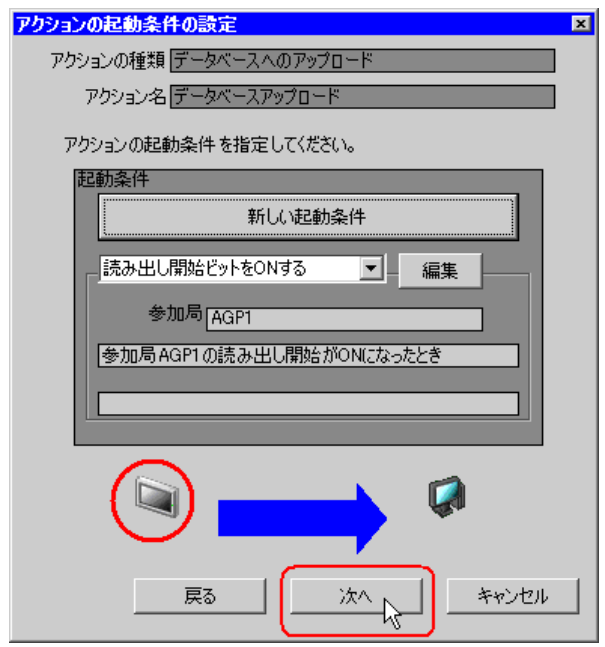

 $2$   $1$   $1$ 

○ 定数値  $(\mathbb{F})$ データタイプ 16ビット(符号付き) 個数 TE)  $\mathbf{G}$ 次へ キャンセル 戻る

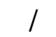

<span id="page-17-0"></span>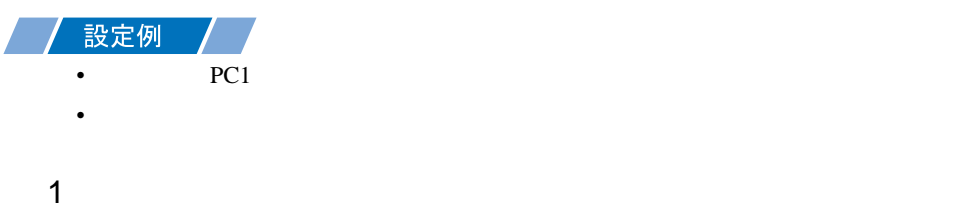

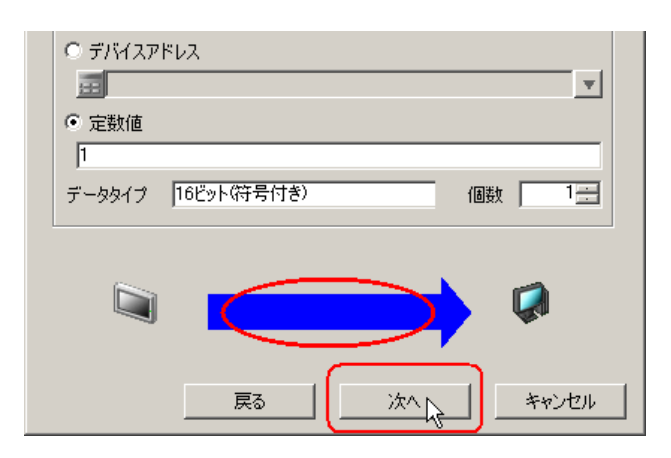

 $2$  PC1

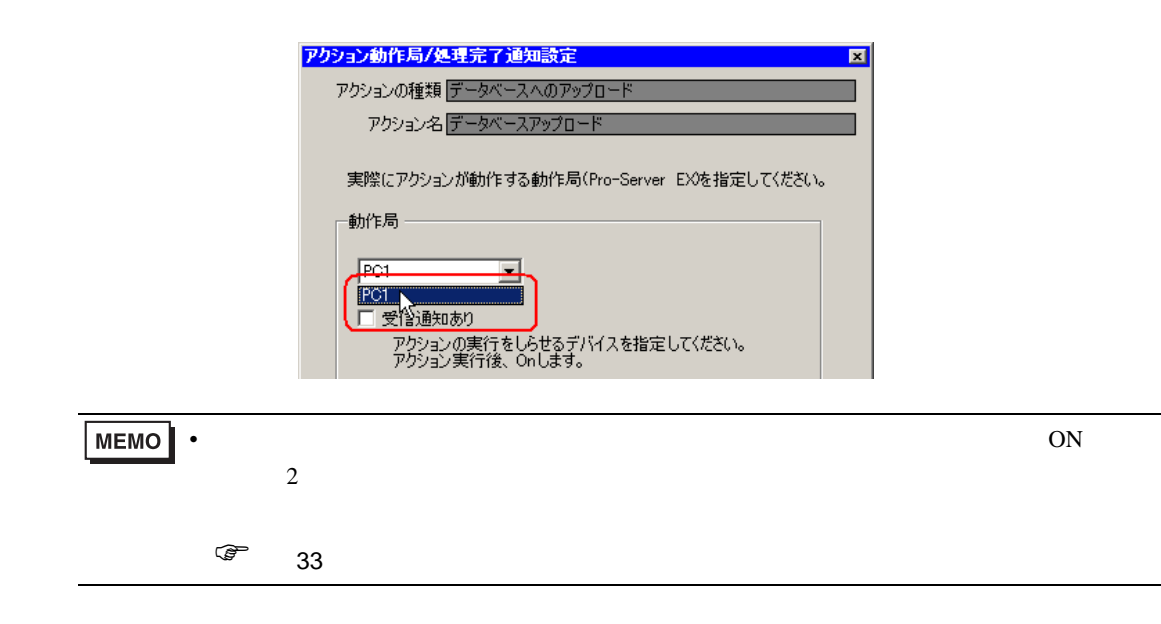

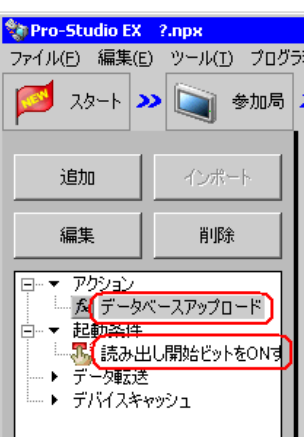

 $\mathcal{N}$ 

<span id="page-19-0"></span> $8.1.9$ 

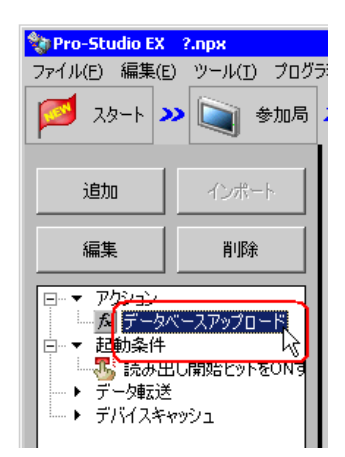

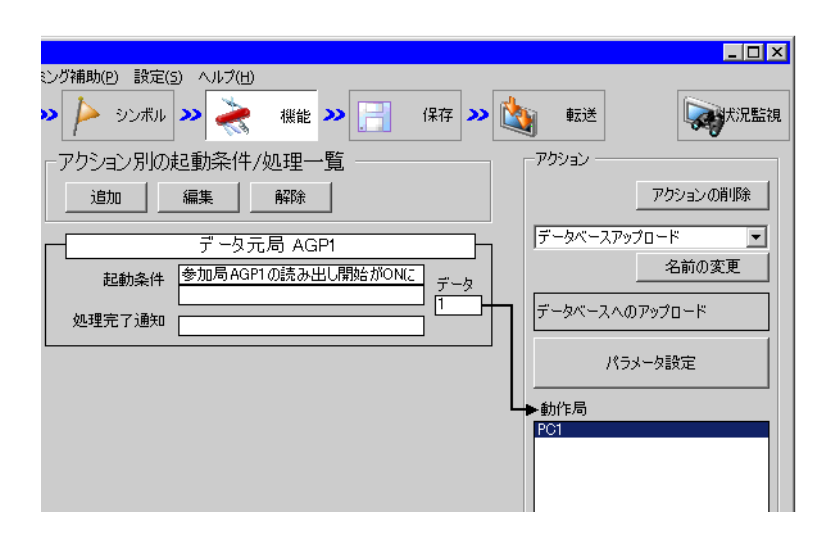

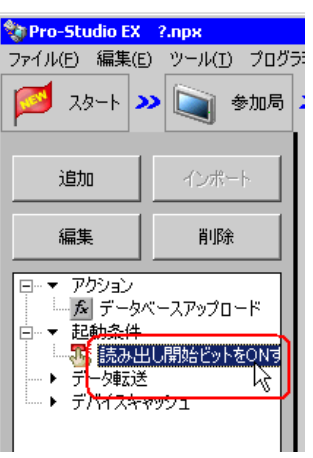

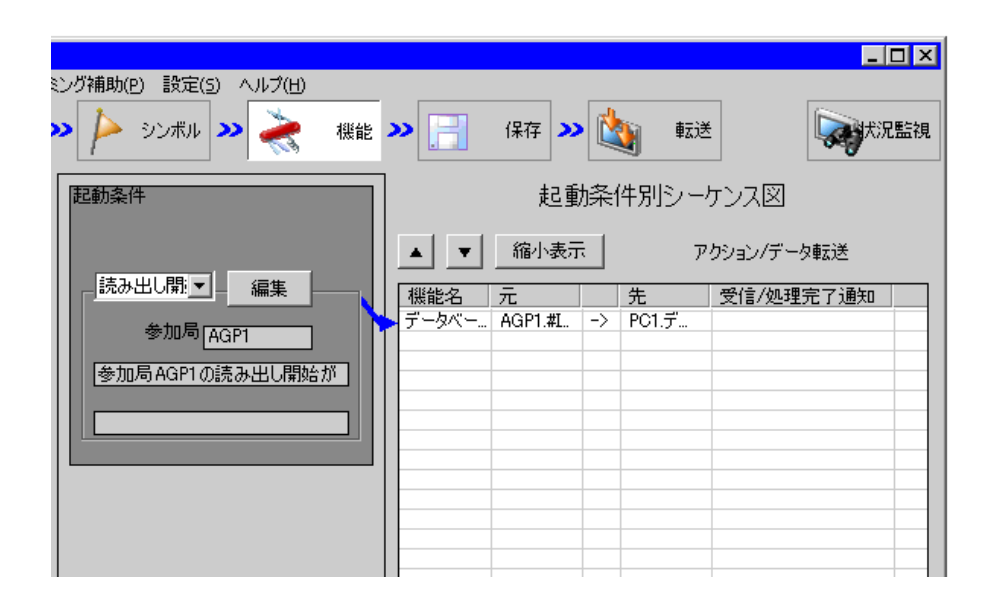

 $2 \t\t\t ON$ 

<span id="page-21-1"></span><span id="page-21-0"></span>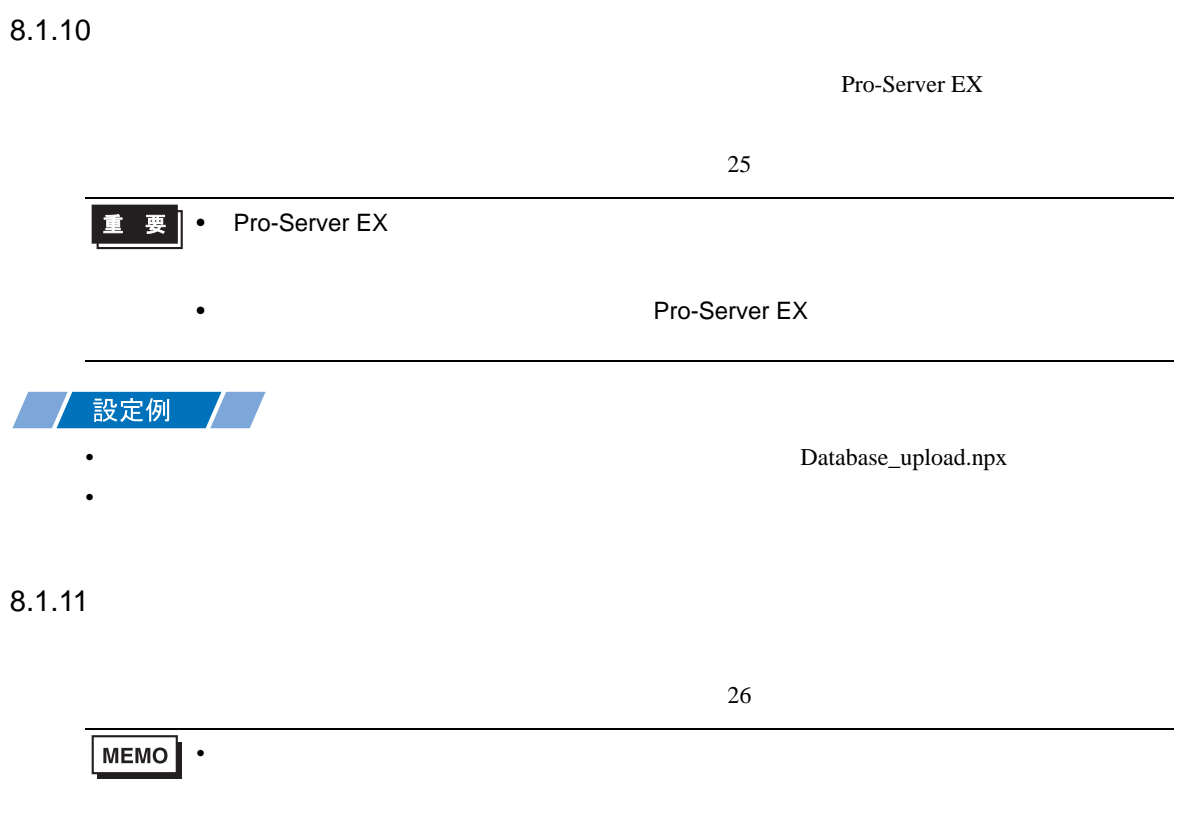

## <span id="page-22-0"></span>SQL Server

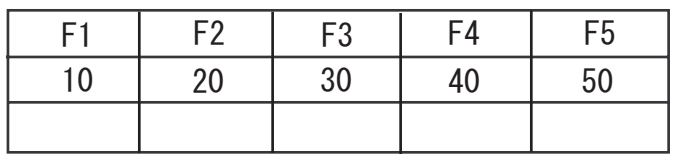

•  $\frac{29}{3}$ 

<span id="page-23-0"></span>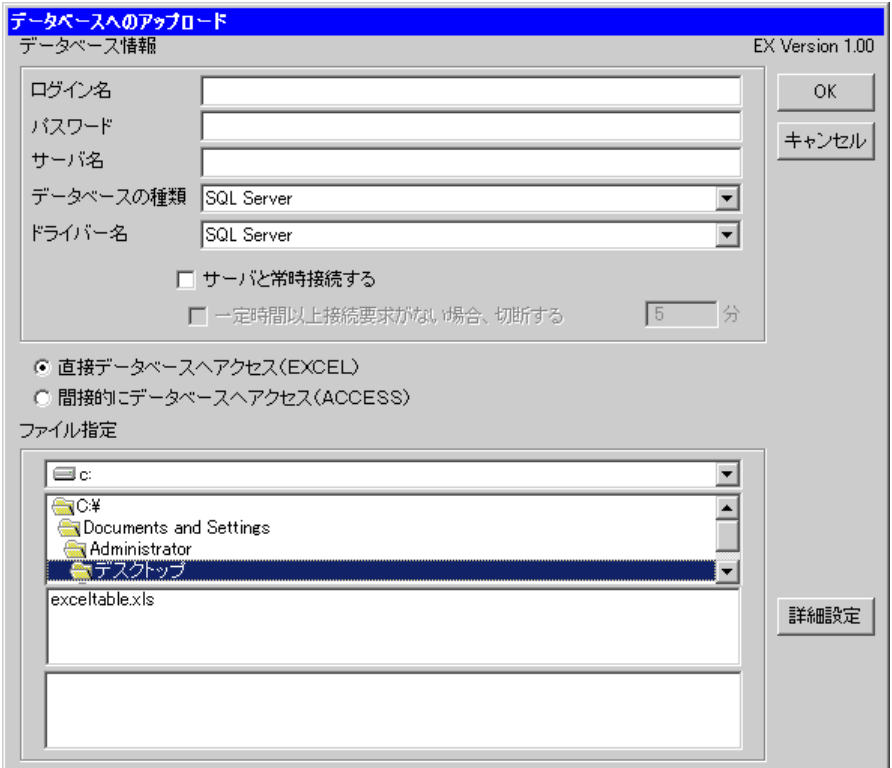

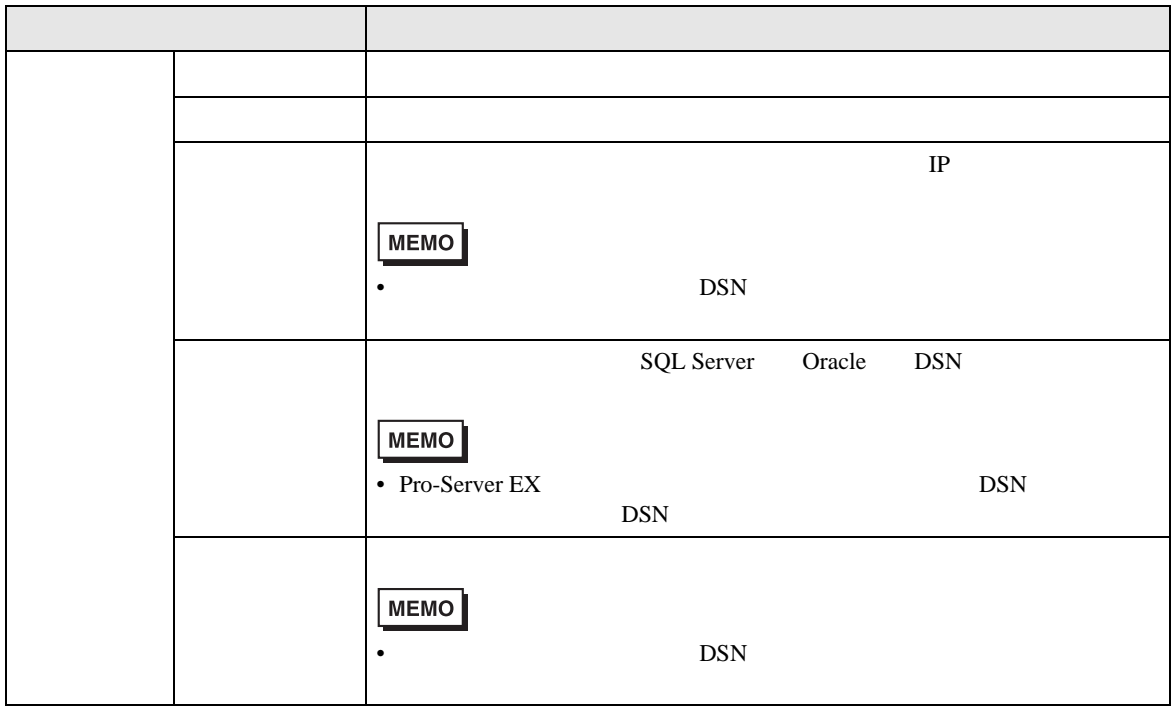

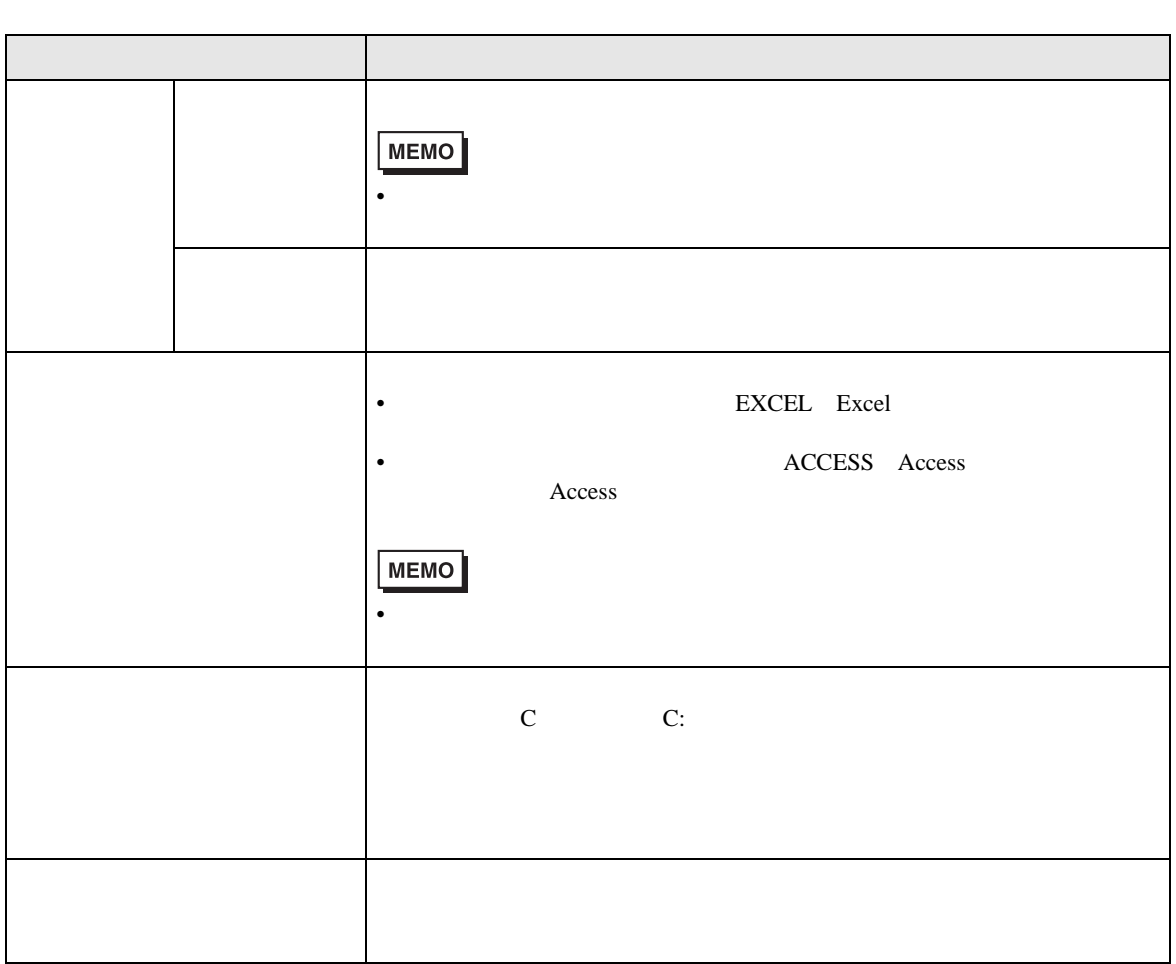

<span id="page-25-0"></span>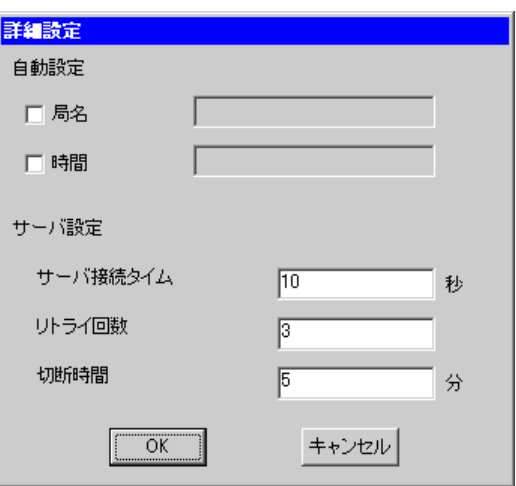

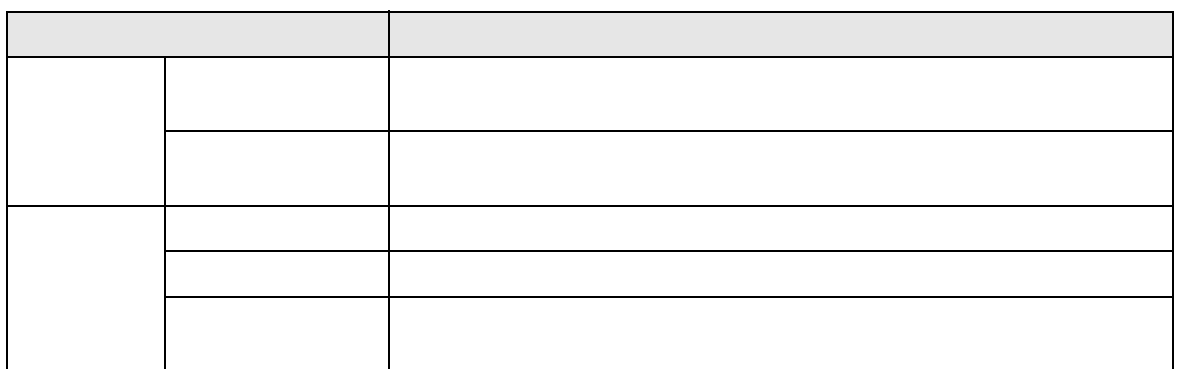